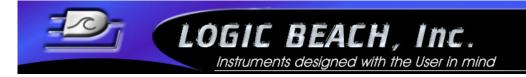

# **SOFTWARE RELEASE NOTES**

**Product:** HyperWare-II, Build 2059

**Release Date:** 5-19-2012

### FIRMWARE COMPATIBITLITY:

This build is compatible with IntelliLogger firmware versions containing '21' as the second digit in the firmware version number.

Note: It is always recommended to update IntelliLogger firmware and HyperWare-II to the latest version if possible.

## **BUILD SUB-COMPONENTS AND VERSIONS:**

This HyperWare-II Release contains the following sub-components. Not all components are updated in each release. For reference, the version numbers of these components are provided below:

| Code Component   | Version   | Updated? |
|------------------|-----------|----------|
| HyperWare.exe    | 1.21.2.25 | Updated  |
| GreenWater.exe   | 1.21.1.1  | Updated  |
| MultiCommLib.dll | 1.21.1.1  | Updated  |
| ILControls.dll   | 1.21.1.1  | Updated  |
| Clib.dll         | 1.21.1.1  | Updated  |

#### MODIFICATIONS CONTAINED IN THIS RELEASE:

- -Added support for IL-Mini
- -Fixed a bug where the Enable and Stop button images in the communications would not match the state of the logger.
- -Added licensing and 30-day trial for the mini
- -Added a new feature making it easier to open the most recently downloaded file.

#### LOGIC BEACH INCORPORATED

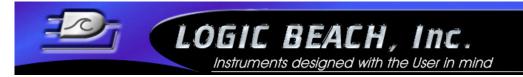

- -Added "Required Field" text to email header controls.
- -Allow for circular dependency when SRC is in the loop.
- -Fixed a bug where the Most Recently Used lists for the different windows were not correct.
- -Fixed problem where icon connections could be lost when opening a file from disk.
- -Added background text in the Net window indicating that the net was in IL-10/20/80 or IL-Mini mode.
- -Changed to text of the warning box that pops up when a user drags an icon off the palette before performing a hardware poll. Also fixed an issue where that box would pop up the first two times an icon was dragged off the palette.
- -Fixed a problem where the math icon name was reset to the default when using the Generate Equation function.
- -Greyed out the Edit and Delete buttons in the connection dialog if theree are no loggers in the list. Clicking Edit with an empty list could cause confusing behavior.
- -Added a "Keep Palette Open" checkbox to the icon and web object palettes. Also changed the timing so palette won't close so quickly if the cursor accidently scrolls off of the open palette. Also Disabled the close button.
- Added capability to field-upgrade optional featuresc..
- -Tweaked progress bar in the logger configuration dialog.